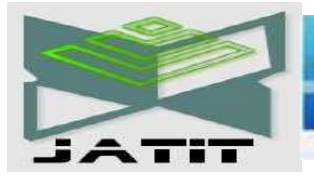

... Welcome To The Research Community

**JATIT** 

#### Welcome to Journal of Theoretical and Applied Information Technology

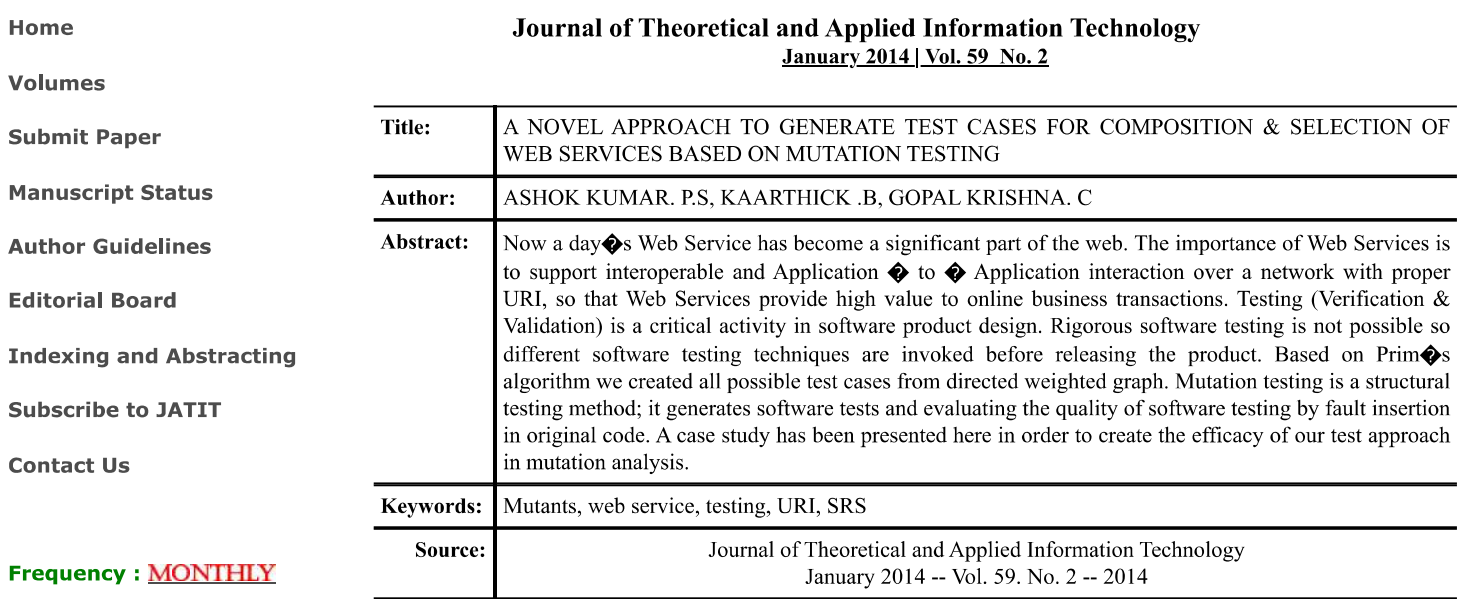

**Submit Paper Call** for **Papers** 

Journal receives papers in continuous flow and we will consider articles from a wide range of Information Technology disciplines encompassing the most basic research to the most innovative technologies. Please submit your papers electronically to our submission system at http://jatit.org/submit\_paper.php in an MSWord, Pdf or compatible format so that they may be evaluated for publication in the upcoming issue. This journal uses a blinded review process; please remember to include all your personal identifiable information in the manuscript before submitting it for review, we will edit the necessary information at our side. Submissions to JATIT should be full research / review papers (properly indicated below main title).

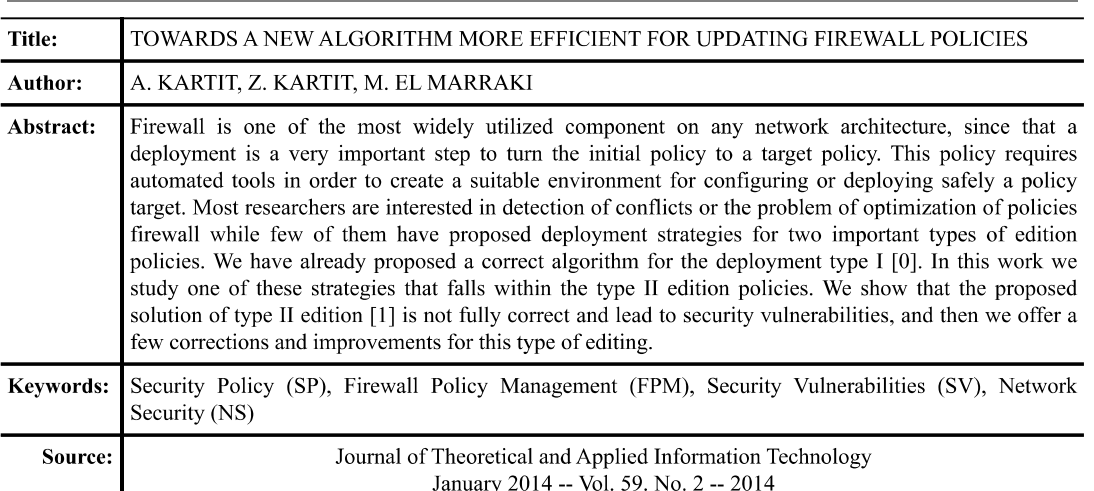

**Full Text** 

**Full Text** 

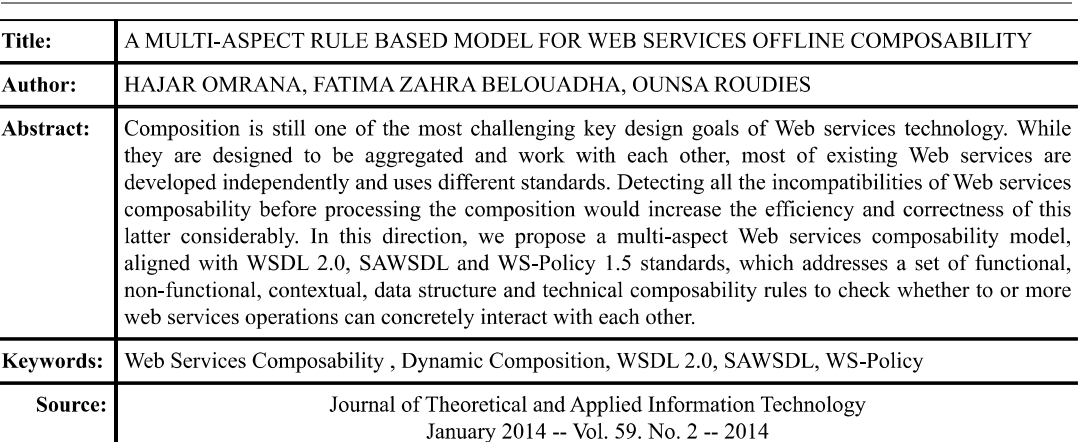

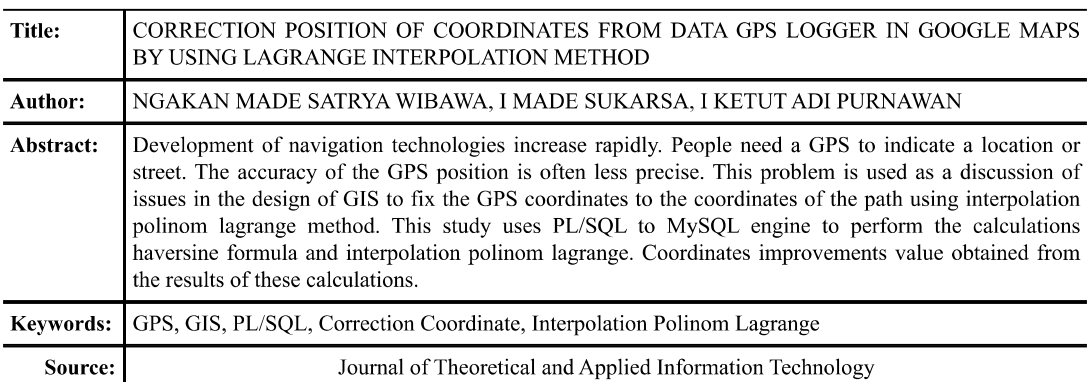

Journal of Theoretical and Applied Information Technology<br>January 2014 -- Vol. 59. No. 2 -- 2014

**Full Text** 

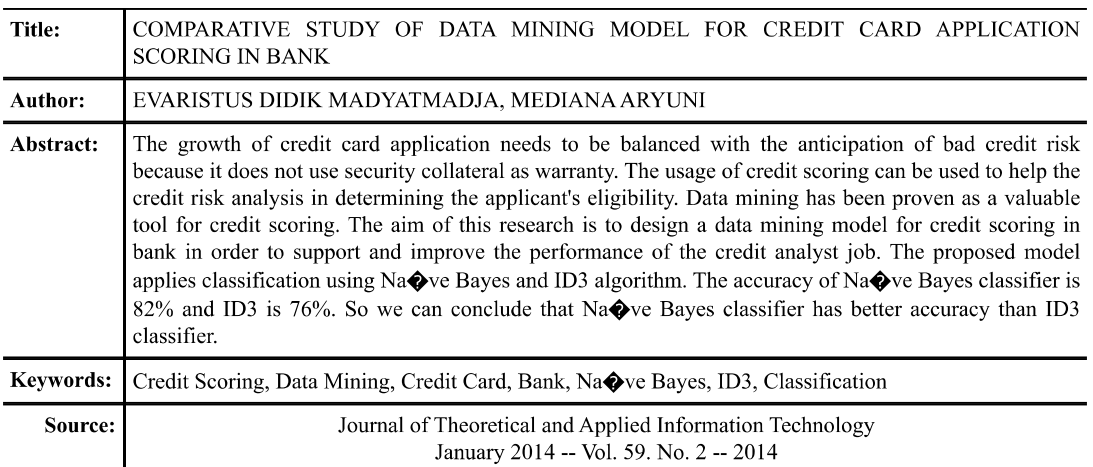

**Full Text** 

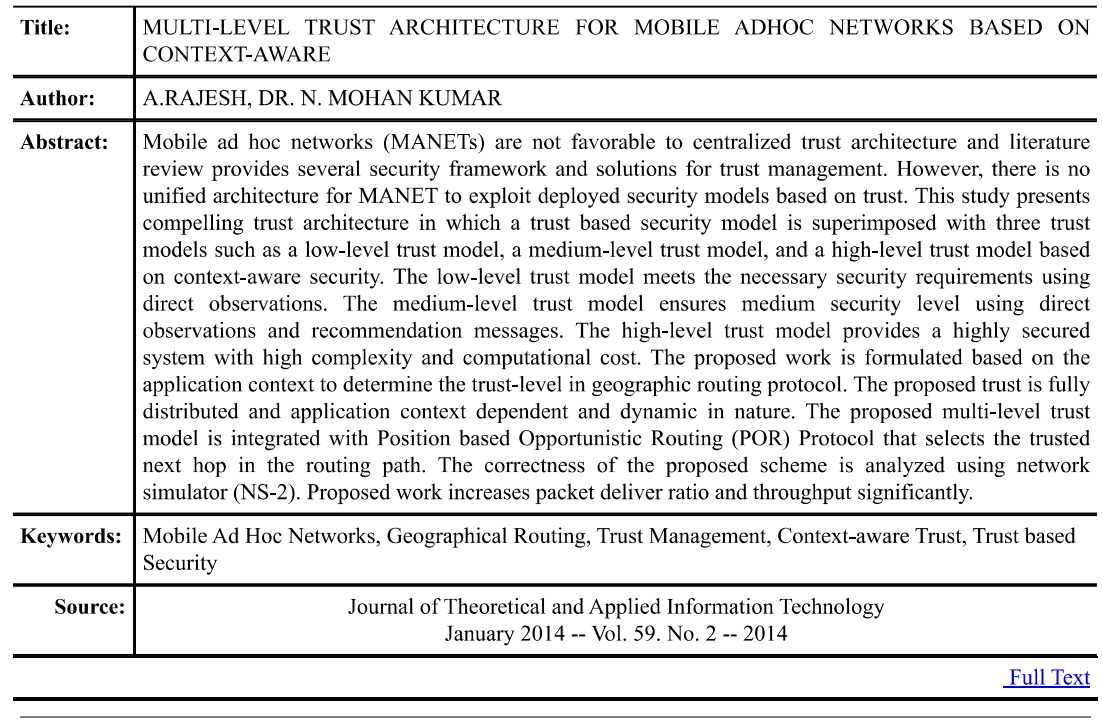

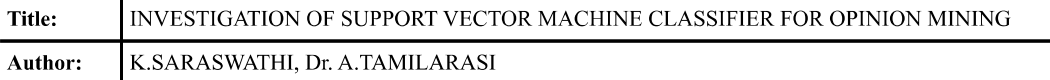

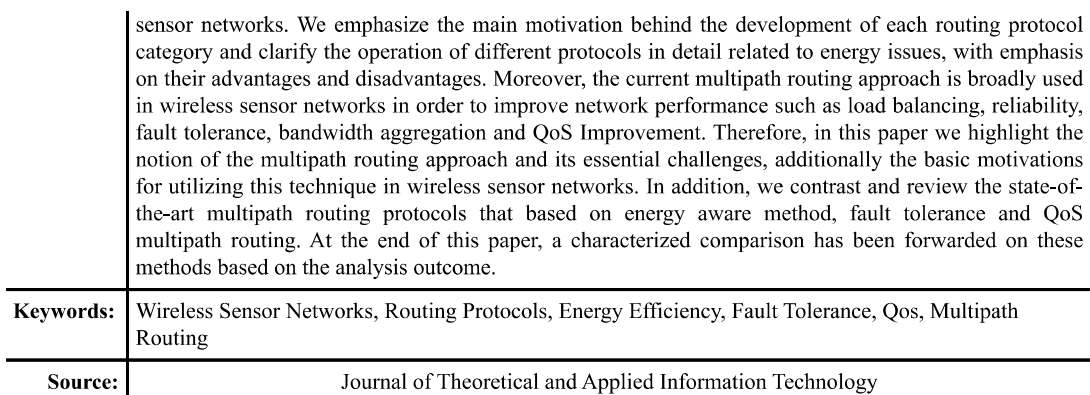

January 2014 -- Vol. 59. No. 2 -- 2014

**Full Text** 

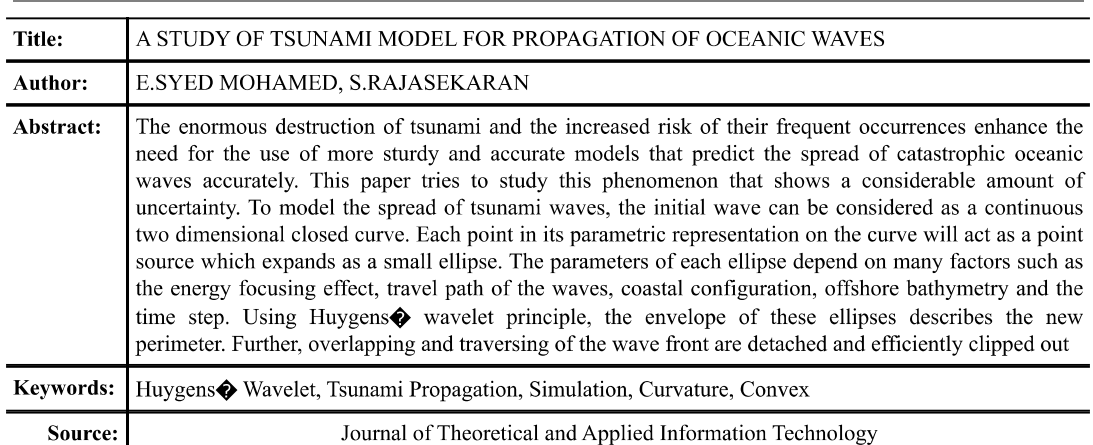

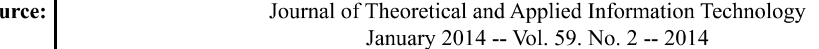

**Full Text** 

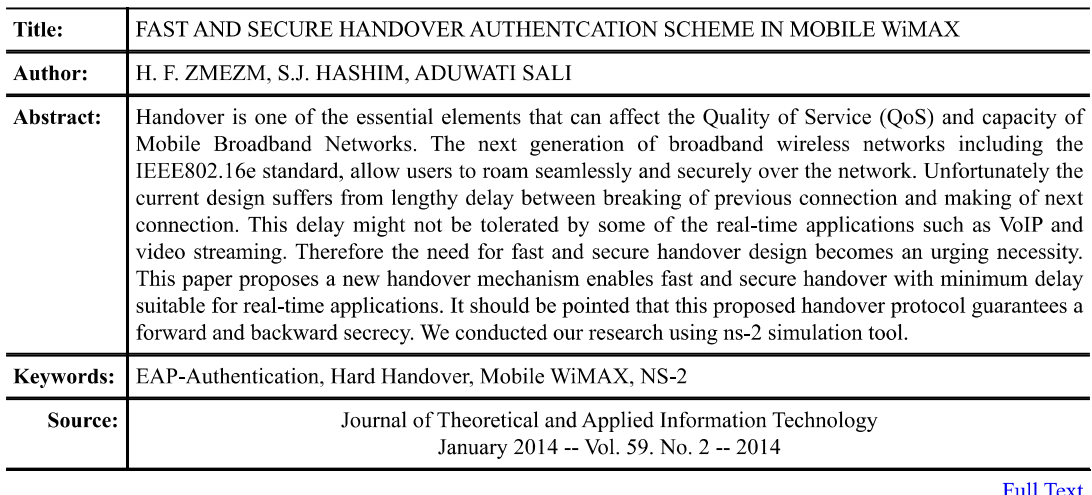

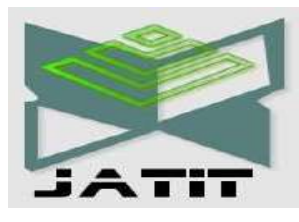

-\* Welcome To The Research Community

**JATIT** 

Welcome to Journal of Theoretical and Applied Information Technology

# **Editorial Board**

Prof. (R) NIAZ AHMAD

FCE, MOE, Islamabad, PAKISTAN

**PATRON** 

Home

**Volumes** 

**Submit Paper** 

**Manuscript Status** 

**Author Guidelines** 

**Editorial Board** 

**Indexing and Abstracting** 

**Subscribe to JATIT** 

**Contact Us** 

Frequency: Monthly

**EDITOR IN CHIEF** Dr. SHAHBAZ GHAYYUR Department of Computer Sciecne and Software Engineering, Internaitonal Islamic University Islamabad, PAKISTAN

# **EDITORIAL BOARD**

Dr. MUHAMMAD SHER

Dr. CHRISTOS GRECOS School of Computing, Engineering and Physical Sciences, University of Central Lancashire, Preston PR1 2E, UNITED KINGDOM.

Dr. YUXIN MAO School Of Computer & Information Engineering Zhejiang Gongshang University, CHINA

**Submit Paper / Call for Papers** Science, International Islamic University, Islamabad. PAKISTAN.

Journal receives papers in continuous flow and we will Dr. ZARINA SHUKUR disciplines encompassing the most basic research to the most Dr. NOR AZAN MAT ZIN to our submission system at BANGI, MALAYSIA. http://jatit.org/submit\_paper.php in an MSWord, Pdf or compatible Dr. KHAIRUDDIN BIN OMAR upcoming issue. This journal uses in before the manuscript submitting it for review, we will Dr R PONALAGUSAMY should be full research / review papers (properly indicated below Dr. NITIN UPADHYAY paper).

consider articles from a wide Computer Science Dept., Fakulti Teknologi dan Sains Maklumat, range of Information Technology University Kebangsaan Malaysia, 43600 Bangi, MALAYSIA.

Faculty of Basic and Applied Sciences, Department of Computer

innovative technologies. Please Department of Information Science, Faculty of Information Science & submit your papers electronically Technology, National University of Malaysia (UKM) 43600 UKM

format so that they may be Faculty of Information Science and Technology, Universiti evaluated for publication in the Kebangsaan Malysia, 43600 Bangi Selangor Darul-Ehsan, MALYSIA.

a blinded review process; please Dr. TENGKU MOHD. BIN TENGKU SEMBOK remember to include all your Faculty of Information Science and Technology Universiti personal identifiable information Kebangsaan, Malaysia, 43600 Bangi Selangor Darul-Ehsan, MALYSIA.

edit the necessary information at Department of Mathematics, National Institute of Technology, our side. Submissions to JATIT Tiruchirappalli, Tamil Nadu, INDIA.

main title in case of review Computer Science & Information Systems Group, Birla Institute of Technology and Science (BITS), Pilani-Goa Campus, NH-17B Bypass Road, ZuariNagar, Goa, INDIA.

> Dr A. SERMET ANAGN Eskisehir Osmangazi University, Industrial Engineering Department, Bademlik Campus, 26030 Eskisehir, TURKEY.

Dr. YACINE LAFIFI Department of Computer Science, University of Guelma, BP 401, Guelma 24000, ALGERIA.

Dr. JAYANTHI RANJAN Institute of Management Technology, Raj Nagar, Ghaziabad, Uttar Pradesh, INDIA.

Dr. ADEL M. ALIMI National Engineering School of Sfax (ENIS), University of SFAX, TUNISIA.

Dr. SIKANDAR HAYAT KHIYAL Faculty of Computer Sciences, Preston University, Islamabad, PAKISTAN.

Dr. ADEL MERABET Department of Electrical & Computer Engineering, Dalhousie University, Halifax, CANADA.

DR. HEMRAJ SAINI CE&IT Department, Higher Institute of Electronics, Bani Walid. LIBYA.

Dr. MAUMITA BHATTACHARYA SOBIT, Charles Sturt University, Albury - 2640, NSW, AUSTRALIA.

Dr. SEIFEDINE KADRY Lebanese International University, LEBONON.

Dr AIJUAN DONG Department of Computer Science, Hood College Frederick, MD 21701 USA

Dr. S.S. RIAZ AHAMED Mohamed Sathak Engineering College, Kilakarai, & Sathak Institute of Technology, Ramanathapuram, Tamilnadu, INDIA.

Dr. ZURIATI AHMAD ZUKARNAIN University Putra Malaysia, MALAYSIA.

Dr. CHELLALI BENACHAIBA University of Bechar, ALGERIA.

Dr. MOHD NAZRI ISMAIL University of Kuala Lumpur (UniKL) MALYSIA.

Dr VITUS SAI WA LAM The University of Hong Kong, CHINA

Dr. WITCHA CHIMPHLEE Suan Dusit Rajabhat University, Bangkok, THAILAND.

Dr. SIDDHIVINAYAK KULKARNI University of Ballarat, Ballarat, AUSTRALIA.

Dr S. KARTHIKEYAN Caledonian College of Engineering, OMAN.

Dr. DRAGAN R. MILIVOJEVIĆ Mining and Metallurgy Institute Bor Zeleni bulevar 35, 19210 Bor, SERBIA.

Dr. ABDUL AZIZ Professor of Computer Science, University of Central Punjab, **PAKISTAN** 

Dr P DANANJAYAN Professor, Department of ECE, PEC, Puducherry, INDIA.

Dr. E. SREENIVASA REDDY Principal - Vasireddy Venkatadri Institute of Technology, Guntur, A.P., INDIA.

Dr. SANTOSH DHONDOPANT KHAMITKAR Ramanand Teerth Marathwada University, Nanded. Maharashtra 431605, INDIA.

Dr. M. IQBAL SARIPAN (MIEEE, MInstP, Member IAENG, GradBEM) Dept. of Computer and Communication Systems Engineering, Faculty of Engineering, Universiti Putra MALAYSIA.

Dr. E. SREENIVASA REDDY Principal - Vasireddy Venkatadri Institute of Technology, Guntur, A.P., INDIA.

Dr. SHAHBAZ GHAYYUR Department of Computer Sciecne and Software Engineering, Internaitonal Islamic University Islamabad, PAKISTAN.

Dr. T.C. MANJUNATH, Professor & Head of the Dept., Electronicis & Communication Engg. Dept, New Horizon College of Engg., Bangalore-560087, Karnataka, INDIA.

Dr. NACEER EDDINE ZAROUR LIRE Laboratory, Computer Science Departement, University Mentouri of Constantine (UMC), ALGERIA.

Dr. RIKTESH SRIVASTAVA Assistant Professor, Information Systems, Skyline University P O Box 1797, Sharjah, UAE.

Dr. Mohd Zainal Abidin Ab Kadir, Centre of Excellence on Lightning Protection (CELP), Dept. of Electrical and Electronics Engineering, Faculty of Engineering, UPM, Selangor, MALAYSIA.

Dr. Ousmane THIARE Gaston Berger University, Department of Computer Science, UFR S.A.T, BP 234 Saint-Louis, SENEGAL.

Dr. SIDDHIVINAYAK KULKARNI Graduate School of Information Technology and Mathematics University of Ballart AUSTRALIA.

Dr. BONNY BANERJEE Senior Scientist Audigence, FL, USA, The Ohio State University, Columbus, OH, USA.

Dr NICKOLAS S. SAPIDIS Department of Mechanical Engineering, University of Western Macedonia Kozani GR-50100, GREECE.

Dr. NAZRI BIN MOHD NAWI Software Engineering Department, Faculty of Science Computer Information Technology, Universiti Tun Hussein Onn MALAYSIA.

Dr. JOHN BABALOLA OLADOSU

Ladoke Akintola University of Technology, Ogbomoso, NIGERIA.

Dr. ABDELLAH IDRISSI Department of Computer Science, Faculty of Science, Mohammed V University - Agdal, Rabat, MOROCCO.

Dr AMIT CHAUDHRY University Institute of Engineering and Technology, Panjab University, Sector-25, Chandigarh, INDIA.

Dr ASHRAF IMAM Aligarh Muslim University, Aligarh INDIA.

Dr. MUHAMMAD UMER KHAN Department of Mechatronics, Faculty of Engineering, Air University, Islamabad, PAKISTAN,

Dr. MOHAMMED ALI HUSSAIN Dept. of Computer Science & Engineering, Sri Sai Madhavi Institute of Science & Technology, Mallampudi, Rajahmundry, A.P. INDIA.

Dr KHALID USMANI Department of Computer Science, Arid Agriculture University, Rawalpindi, PAKISTAN

Dr. GUFRAN AHAMD ANSARI Qassim University, College of Computer Science, Ministry of Higher Education, Qassim University, Kingdom of SAUDI ARABIA.

Dr. DEFA HU School of Information, Hunan University of Commerce, Changsha 410205, Hunan, P. R. of CHINA.

Dr IMRAN BABAR Faculty of Computing, FAST University, Faisalabad Campus PAKISTAN.

Dr. GHADI Abderrahim Computer Sciences Department, Faculty of Sciences and Techniques, Ancienne Route de l'Aéroport, Km 10, Ziaten. BP 416. Tanger -MOROCCO.

Dr. HAMID ALI ABED AL-ASADI Head of Computer Science Department, Faculty of Education for Pure Science, Basra University, Basra, IRAQ.

Dr. SAEED ULLAH Department of Computer Sciecne, Federal Urdu University of Arts Sciecne and Technology, Islamabad. PAKSITAN.

Dr. MOHAMMAD A. M. ABUSHARIAH Deputy Dean, King Abdullah II School of Information Technology, The University of Jordan JORDAN.

Dr. POUYA DERAKHSHAN BARJOEI Head of Telecommunication and Engineering, Department of Computer and Electrical Engineering, Islamic Azad University, IRAN.

Dr MOHD MUNTJIR Departments of Computer Science and Information Technology, College of Computers and Information Technology, Taif University, Kingdom of SAUDIA ARABIA.

Dr. AWS ZUHEER YONIS Communication Engineering Department, College of Electronics Engineering at Ninevah University, Mosul, IRAQ.

Dr ASLINA BAHARUM Software Engineering program, Faculty of Computing and Informatics, Universiti Malaysia Sabah (UMS), 88400 Kota Kinabalu, Sabah, MALAYSIA.

Dr. NOEMI SCARPATO Professor, Telematic University (Università Telematica San Raffaele Roma), Rome ITALY.

Dr. JABER JEMAI Associate Professor in Information System at Prince Sultan University, Kingdom of SAUDIA ARABIA.

Dr. BELAL AL KHATEEB Head of Computer Science Department in the College of Computer Science and Information Technology, University of Anbar, Ramadi, IRAQ.

Dr. FRANCO FRATTOLILLO Department of Engineering University of Sannio Benevento ITALY.

Dr. MOUTAZ ALAZAB Assistant Professor in the department of Cybersecurity - Faculty of Artificial intelligence, BAU, Al-Salt, JORDAN.

Dr. HUGO FERNANDO AZEVEDO BARBOSA Assistant Professor in Informatics Engineering, Lusofona University of Porto, PORTUGAL.

SHAHZAD A. KHAN (Linguist) Lecturer English IMCB, FDE Islamabad. (Managing Editor/Linguist & In-charge Publishing) Journal of Theoretical and Applied Information Technology

\*\*You can join the elite panel of JATIT as member technical editorial board if you hold a PhD in computing and have a strong reseach proble and have considerable publication in high impact journals. Please drop your CV at mailjatit @ qmail.com. Members lists and requests are reviewed in regional advisory panel meetings held quraterly each year.

Publishing Policy Review Process Code of Ethics

jatit.org

20<sup>th</sup> January 2014. Vol. 59 No.2

© 2005 - 2014 JATIT & LLS. All rights reserved.

ISSN: **1992-8645** www.jatit.org E-ISSN: **1817-3195** 

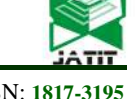

# CORRECTION POSITION OF COORDINATES FROM DATA GPS LOGGER IN GOOGLE MAPS BY USING LAGRANGE INTERPOLATION METHOD

**<sup>1</sup>NGAKAN MADE SATRYA WIBAWA,<sup>2</sup>I MADE SUKARSA and <sup>3</sup> I KETUT ADI PURNAWAN** 

 $123$ Department of Information Technology, Udayana University, Bali, Indonesia

E-mail: <sup>1</sup>ngakansatrya@gmail.com, <sup>2</sup>e\_arsa@ymail.com, <sup>3</sup>dosenadi@yahoo.com

### **ABSTRACT**

Development of navigation technologies increase rapidly. People need a GPS to indicate a location or street. The accuracy of the GPS position is often less precise. This problem is used as a discussion of issues in the design of GIS to fix the GPS coordinates to the coordinates of the path using interpolation polinom lagrange method. This study uses PL/SQL to MySQL engine to perform the calculations haversine formula and interpolation polinom lagrange. Coordinates improvements value obtained from the results of these calculations.

**Keywords:** *GPS, GIS, PL/SQL, Correction Coordinate, Interpolation Polinom Lagrange*

# **1. INTRODUCTION**

 Kaplan and Christopher define navigation as the science of getting the objects from one place to another [6]. GPS provide accuracy, the position of the object directly, and track in realtime. Hoffmann – Wellenhof et al describe the GPS satellites placed at least five to eight satellites revolve around the earth and can be accessed at any time [3]. In accord with statement by Yun Young-Sun, GPS has many technical and economical benefits for virtually all industries and nowadays many companies are developing GPS enabled applications and navigation system [14].

The popularity of GIS application in mapping numerical information from satellite imagery as to assist for collecting relevant data of landmark in traveling and directions. Google maps is one of the popular digital map that provides many advantages for the research of GIS. Problem of accuracy GPS coordinates will be used as data samples to the next process with GIS application.

GPS has several sources of error that can degrade the level of accuracy from few meters to tens of meters [9]. These error sources are Ionospheric, Atmospheric delays, Satellite and Receiver Clock Errors, Multipath, Dilution of Precision, Selective Availability (S/A) and Anti Spoofing (A-S) as described by Kaplan and Christopher [6].

This paper discusses the GPS coordinates of the error correction in using interpolation polynomial lagrange method to coordinate road. Error correction has been performed by several researchers, but different in the data processing, the tools used, and the lack of provision for the integration of digital maps**.** This study utilize the Google API, including digital map and geographic coordinates. Data GPS coordinates (latitude and longitude) were recorded by using a GPS Logger application. This data is stored in a database and processed through lagrange polynomial processed through lagrange polynomial interpolation calculation by using PL/SQL**.**  Correction results displayed in the form of a comparison of data the GPS coordinates, the coordinates of the reference, and the interpolation results on Google maps**.** 

# **2. THEORITICAL BACKGROUND**

# **2.1 GPS (Global Positioning System)**

GPS is the abbreviation of Global Positioning System that is known as a system for determining the position and global navigation using satellite. The GPS system was originally presented in the 1960s, several U.S. government organizations including the Department of Defense (DOD), the National Aeronautics and Space Administration (NASA) and the Department of Transportaion (DOT), which are interested in developing a satellite system to determine the 3-dimensional position**.** Surname GPS system that is NAVSTAR GPS (Navigation Satellite Timing and Ranging Global Positioning System).

The satellite constellation is the set of satellite that orbit within a few point as to provide the signal

20<sup>th</sup> January 2014. Vol. 59 No.2

© 2005 - 2014 JATIT & LLS. All rights reserved.

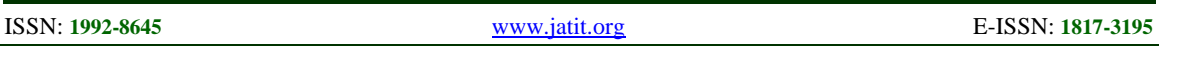

coverage and data messages to the receiver equipment. Kaplan and Christopher described GPS has three different segments i.e. satellite constellation, ground-control or monitoring network, and user receiving equipment [6]. The GPS constellation which served as a reference points on the earth there are 24 GPS satellites in 6 orbital planes. Each orbit is occupied by 4 satellites with the different intervals. The monitoring network segment is a part of controlling and monitoring every movement of the GPS satellite and signal integrity. The user receiver equipment segment, there is receiver that receive signals from GPS satellite. Receiver signals consist of antenna receiving signal, filtering, amplification circuit, and composition of the tracking signal.

Determining position of GPS is done by measuring the distance simultaneously to multiple satellites**.** Determination of the coordinates of a point on the earth, the receiver requires at least four satellites with good signal. In general, the position or coordinates obtained datum is referenced to World Geodetic System 1984 or shortened by WGS'84 [7].

GPS positioning process consist of two methods : the method of absolute and relative methods. This study uses a GPS logger application with absolute method because it only used for navigational purposes. Some errors in GPS positioning, namely : multipath effects, the effects of selective availability (SA), anti-spoofing, the inaccurate position due to receiver settings are not in accordance with the parameters of GPS**.** In general, the performance of GPS accuracy depends on the level of measurement noise on the navigation system i.e. measurement accuracy of pseudorange and carrier measurements [12].

# **2.2 GIS (Geographical Information System)**

Jean define is a computer based system that is used to capture the image so it can be stored, manipulated, and analyzed for the research of geographic information [5].

Hurvitz stated that GIS have different functionality from other analytical environment is rooted in the spatially explicit nature of the data [4]. Geographic data is divided into four types : points, lines, polygons (or areas), and surfaces. Each data's type has a particular dimensionality and are associated with a set of descriptive. GIS contains DBMS (database management system) which is used to store descriptive information about points, lines, and areas**.** 

The development of internet makes web-based GIS application services is growing rapidly. The advantage of using the Maps APIs in GIS is able to display and process the data between raster and vectors data. One of the applications that are used in this study is Google Maps API.

# **2.3 Google Map**

Google Maps API is source code interface that provide program library and service for generating a map over the internet [13]. Google Maps API provides the key API to request spatial data about geographic information and process the map as an object in any external website. Google Maps API also allows to customize the map controls including navigation slide bar, polyline, marker, button to switch between map or aerial and hybrid views.

Google has released and develop a mapping based on web. Google as a leader in the product development map with Google Maps provide a slick, highly responsively visual, detail street and aerial imagery data. Google Maps API has many advantages including the availability of extensive data coverage, open spesification, ease of implementation, dynamic navigation, and querying capability. Google maps api are mainly based on Javascript and eXtensible Markup Language (XML), it enables customize the map interface into existing web sites.

# **2.4 Polynomial Lagrange Interpolation**

Numerical analysis is the branch of mathematics and computer science that proposes, develops, analyzes and applies numerical method for solving all kind problems of mathematical [1]. The interpolation formula are derived which find the interpolated value of a function in terms of certain of its values [11]. Polinom lagrange interpolasi is known as popular method because it uses the function in the form of polynom. If the unknown function is  $f(x)$  and census data is n then :

$$
f(x) = \sum_{i=1}^n y_i L_i(x) \dots \dots \dots (15)
$$

Then the calculation of polynomial lagrange interpolation together with two points  $(x_0, f(x_0))$  and  $(x_1,f(x_1))$  as follows:

$$
p_1(x) = y_0 \frac{\frac{(n-a_0)}{(a_0-a_0)}}{(a_0-a_0)} + y_1 \frac{\frac{(n-a_0)}{(a_1-a_0)}}{(a_1-a_0)} \dots \dots \dots \dots (15)
$$

Can be simplified in a similar manner :  $p_1(x) = a_0L_0(x) + a_1L_1(x) \dots \dots \dots (15)$ 

Where  $a_0 = y_0$ ,  $a_1 = y_1$  is longitude form coordinate road. While  $L_0 = \frac{\sqrt{2} \cdot 4a}{\sqrt{2}}$ ,  $L_1 = \frac{\sqrt{2} \cdot 4a}{\sqrt{2}}$ ,

20<sup>th</sup> January 2014. Vol. 59 No.2

© 2005 - 2014 JATIT & LLS. All rights reserved.

ISSN: **1992-8645** www.jatit.org E-ISSN: **1817-3195** 

where  $x =$  latitude form coordinate GPS and  $x_0, x_1 =$ latitude from coordinate road.

# **2.5 Haversine Formula**

The haversine formula is an equation commonly used in navigation which gives great circle distance between two different points on the surface of the sphere (Earth) based on longitudes and latitudes [10].

Then the calculation using haversine formula can be modeled as follows :

 $d = 2r \sin^{-1}\left(\sqrt{\sin^2\left(\frac{\theta_2-\theta_1}{\pi}\right)} + \cos(\theta_1)\cos(\theta_2)\sin^2\left(\frac{\theta_2-\theta_1}{\pi}\right)\right)\dots(8)$ 

These are explanations of haversine formula as below :

 $d =$  distance between two points.

 $r =$  radius of the earth.

 $\theta =$  latitude

### $\varphi =$  longitude

Haversine function on the above arguments are in radian. Simplify haversine equation in the form of degrees will make the process faster calculations on database.

Translation to SQL statement in degree :  $SQRT(POW(69.1*ABS(latitude - lat\_obj), 2) +$ POW(69.1\*ABS(long\_obj-

longitude)\*COS(latitude/57.3),2)……(2)

# **3. SYSTEM OVERVIEW**

This section explain about the overview of the error correction, the result calculation of haversine and polynomial lagrange interpolation.

### **3.1 System Overview**

System overview of the process in making the determination of the position of the error correction can be modeled as shown in figure 1.

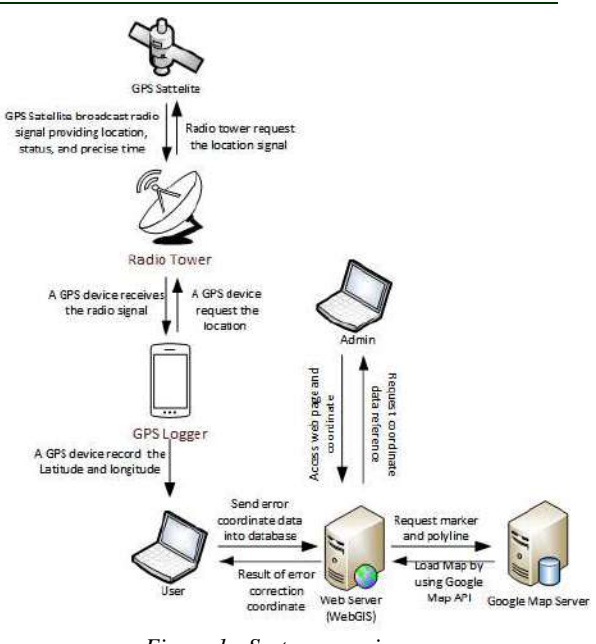

*Figure 1 : System overview* 

There is general description of the system that is useful to describe the flow system of error correction. These are explanations of system overview on figure 1 as follows :

- 1) GPS logger request data coordinates location to the radio tower.
- 2) Radio tower request the location signal to the GPS satellite.
- 3) GPS satellite broadcast radio signal providing location, status, and precise time to the radio tower.
- 4) The radio tower invert signal location to GPS logger.
- 5) GPS Logger application record data coordinate from the radio tower.
- 6) User use coordinate data from GPS logger to analyze with the coordinate data from the Administrator.
- 7) Analysis results request polyline and marker from Google Map Server.
- 8) Web GIS will display result to the user and they can observe the correction points.

# **3.2 Design of System**

The design of the application made by the flowchart concept. This flowchart describes the process in detail after the user input data coordinates.

20<sup>th</sup> January 2014. Vol. 59 No.2

© 2005 - 2014 JATIT & LLS. All rights reserved.

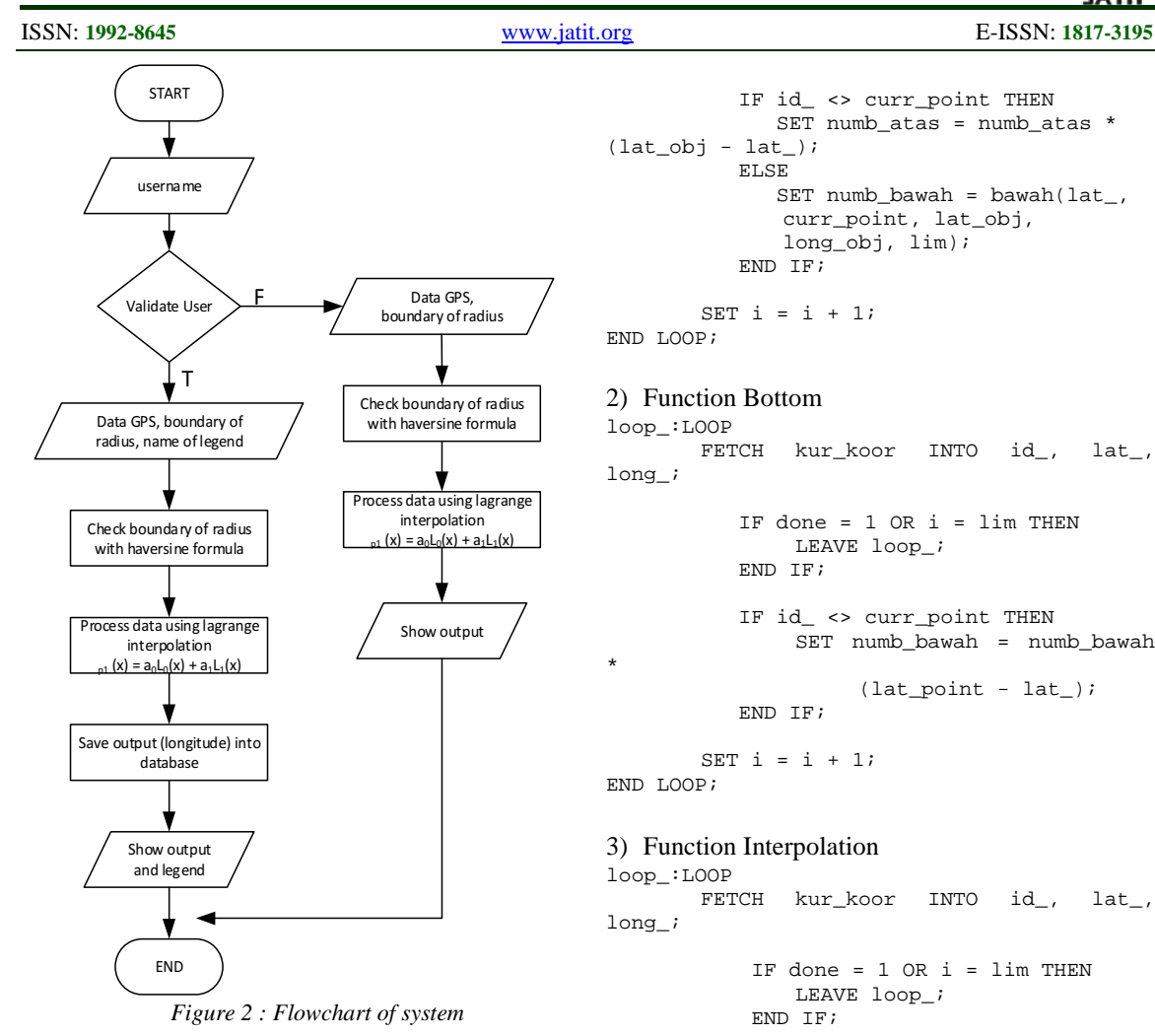

First, the user can choose to be a registered user or regular user. Then the user input the data coordinates of GPS logger and select multiple coordinate points within radius. Select multiple points within radius by using haversine formula. Further, interpolation process to calculate the coordinates of the GPS logger, reference, and many points in radius. Interpolation formula is used as follows :  $p_1(x) = a_0L_0(x) + a_1L_1(x)$  where latitude  $(X)$  and longitude  $(Y)$ . Interpolation results in the form of a new longitude because interpolation can only process one of the coordinates (longitude only or latitude only).

The following polynomial lagrange interpolation formula in the form of PL/SQL syntax that is divided into 3 function :

1) Function L

loop\_:LOOP FETCH kur\_koor INTO id\_, lat\_, long ; IF done =  $1$  OR i =  $lim$  THEN LEAVE loop\_; END IF;

```
 IF id_ <> curr_point THEN 
               SET numb_atas = numb_atas * 
(lat_obj - lat_); ELSE 
              SET numb bawah = bawah(lat,
               curr_point, lat_obj, 
               long_obj, lim); 
            END IF; 
        SET i = i + 1;
END LOOP; 
2) Function Bottom 
loop_:LOOP 
              kur_koor INTO id_, lat_,
long ;
           IF done = 1 OR i = lim THEN
                LEAVE loop_; 
            END IF; 
            IF id_ <> curr_point THEN 
                 SET numb_bawah = numb_bawah 
* 
                     (lat\_point - lat_); END IF; 
        SET i = i + 1;
END LOOP;
```
### 3) Function Interpolation

loop\_:LOOP FETCH kur\_koor INTO id\_, lat\_, long ;

```
IF done = 1 OR i = lim THEN
        LEAVE loop_; 
     END IF; 
     SET new_long_obj = new_long_obj 
            + (long_\star l(lat_obj,
             long_obj, id_, lim)); 
     IF ISNULL(new_long_obj) THEN 
        SET trace = CONCAT(trace.
                    'NULL', ' '); 
     ELSE 
        SET trace = CONCAT(trace,
             l(lat_obj, long_obj, 
             id_, lim), ' '); 
     END IF; 
SET i = i + 1;
```
END LOOP;

### **4. IMPLEMENTATION**

Experimental phase was taken to measure the accuracy level of the calculation of the coordinates from the GPS coordinates. System of error correction coordinates was built with software such as PHP, AJAX, Javascript, MySQL and hardware such as Intel Core i5 Processor, 2 GB RAM, and Windows 7 OS.

© 2005 - 2014 JATIT & LLS. All rights reserved.

ISSN: **1992-8645** www.jatit.org E-ISSN: **1817-3195** 

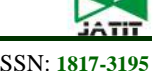

#### **4.1 The Experiment Results**

GPS coordinate data that is used around the area of Denpasar and Badung. Data GPS that stored i.e. latitude and longitude by using the assistance GPS logger application. After inputing coordinate data and select the amount of coordinate used, then it processed through haversine formula and polinomial lagrange interpolation is done in MySQL. Google Map is used to display the comparison of data GPS coordinates, road, and results of the interpolation.

For example, if the GPS coordinate data as below :

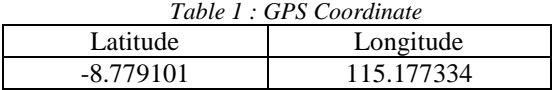

If the user select the amount of coordinates is 3 points, then the following works will be calculated by haversine formula to find the point closest to the GPS coordinates and it uses only 3 coordinate road.

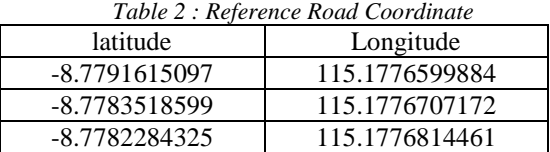

After the specified coordinates reference data have been determined by haversine formula and calculate by interpolation method as follows : *Table 3 : Interpolation Result* 

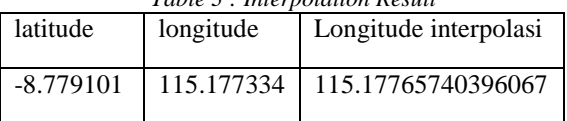

Correction result display on Google Map as figure 3:

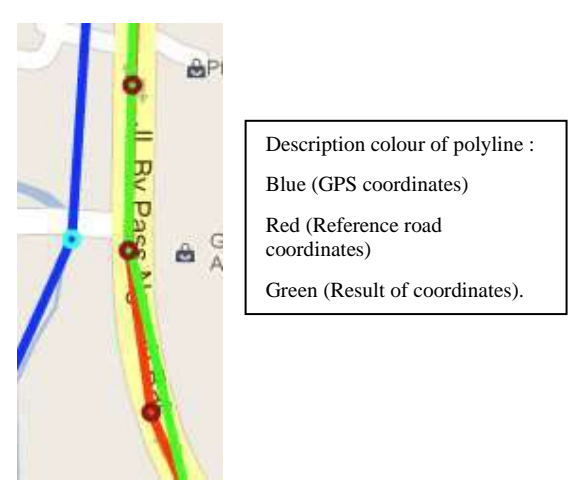

*Figure 3 : Correction result on Google Maps* 

### **4.2 Discussion**

The purpose of developing system of error correction GPS coordinates is to correct errors of the coordinate GPS of the coordinate road.

System of error correction coordinates built with the programming language including PHP, AJAX, Javascript, and MySQL.

The first step is to input the data GPS coordinates and select the amount of coordinates. After that, it processes by using haversine formula and polynomial lagrange interpolation which is done in MySQL database. Starts from calculating the closest distance with haversine formula until the calculation with polynomial lagrange interpolation.

The correction result shows that the value of interpolation coordinate almost close to the value of coordinates road. However, the results of the correction depends on several factors including the amount of selected coordinates and the exact location of coordinate road.

### **5. CONCLUSION**

In this paper, we discuss the error correction of data GPS coordinate by using the polynomial lagrange interpolation. We try to compare the data GPS coordinates with coordinate road. We founded that there are some the conclusions of the test result as follows :

- 1) The calculation of the radius of the generate value much beyond the capacity of the data type range that are used as a result reveal null values.
- 2) If we use a lot of radius point then it is required road points with high density of coordinate road.

20<sup>th</sup> January 2014. Vol. 59 No.2 © 2005 - 2014 JATIT & LLS. All rights reserved.

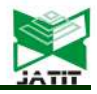

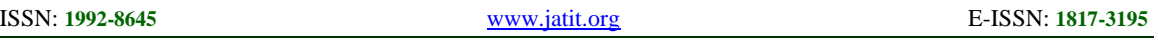

3) The optimum radius point that can be used between range 1 and 30 points.

The accuracy of calculation it is due to several factors, including the location coordinates of complete road points and the amount of points within radius. So that can minimize errors in the calculation of interpolation.

# **REFERENCES:**

- [1] Alfio Q., Riccardo S., and Fausto S., Numerical Mathematics, New York : Springe-Verlage, 2000.
- [2] Dan Moore, "Calculate distances between coordinates efficiently in oracle", [Online] October 2009. Available at http://stackoverflow.com/questions/1591323/ how-to-calculate-distances-betweencoordinates-efficiently-in-oracle.
- [3] Hoffman-Wellenhof, H. Licteneegger, J. Collins, "Global Positiong Systems : Theory & Practice,  $4<sup>th</sup>$  Edition", New York/Berlin: Springer-Verlag Wien,1998.
- [4] P. Hurvitz, "The GIS Spatial Data Model", The University of Washington Spatial Technology, [Online] 2004. Available at : http://courses.washington.edu/gis250/lessons/i ntroduction\_gis/spatial\_data\_model.html.
- [5] Jean and Claude Thill, "Geographic Information Systems in Transportation Research", New York : Pergamon, 2000.
- [6] Kaplan E (ed), "Understanding GPS: Principles and Applications",  $1<sup>st</sup>$  edition (Boston: Artech House), 1996.
- [7] Michael E. W., "Harvest Tracking and Navigation With GPS", Canada, 1999.
- [8] Nitin R. Chopde, Mangesh K. Nichat. "Landmark Based Shortest Path Detection by Using A\* and Haversine Formula", G.H. Raisoni College of Engineering and Management, International Journal of Innovative Research in Computer and Communication Engineering, Vol. 1, issue 2, April 2013
- [9] Pratap Misra and Per Enge, "Global Positioning System Signals, Measurements, and Performance",  $1<sup>st</sup>$  edition (Massachusetts:Ganga-Jamuna Press), 2001.
- [10] Samuel Idowu, Nadeem Bari. "A Development Framework for Smart City", Luléa University of Technology International journal of Computer Application, vol 6, 9 Nov 2012.
- [11] Srivastava, R.B and Purushottam Kumar Srivastava, "Comparison of Lagrange's and Newton's interpolating polynomials", Journal of Experimental Sciences, Vol. 3, No. 1, pp 01-04, 2012.
- [12] S.S.Riaz Ahamed. "The Effect Of Global Positioning System For Reliable Positioning, Navigation and Timing Services". Department of Computer Applications, Vol 4, No 9, 2005.
- [13] T Edwin Chow. "The Potential of Maps APIs for Internet GIS Applications", Department of earth and resource science university of michigan, Vol 12, No 2, pp 179-191, 2008.
- [14] Yun Young-sun, Park Sung-min and Kee Chang-don, "Test of GBAS Integrity Monitoring System Using GPS Simulator," Wuhan University Journal of Natural Science, Vol. 8, No. 2B, pp 697-704, 2003.
- [15] Keesling James, "Lagrange Interpolating Polynomials", [online]. Available at : www.math.ufl.edu/~kees/LagrangePolynomia ls.pdf